## Prioritní fronta a příklad použití v úloze hledání nejkratších cest

Jan Faigl

Katedra počítačů Fakulta elektrotechnická České vysoké učení technické v Praze

Přednáška 11

B0B36PRP – Procedurální programování

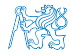

Jan Faigl, 2016 B0B36PRP – Přednáška 11: Úvod do verzovacích systémů 1 / 39

## Přehled témat

■ Část 1 – Prioritní fronta (Halda)

[Popis](#page-3-0)

[Prioritní fronta spojovým seznamem](#page-6-0)

[Prioritní fronta polem](#page-14-0)

[Halda](#page-20-0)

Část 2 – Příklad využití prioritní fronty v úloze hledání nejkratší cesty v grafu [Popis úlohy](#page-30-0) [Přístup řešení](#page-32-0)

[Základní implementace \(s lineárním vyhledáváním\)](#page-33-0) [Urychlení hledání prioritní frontou \(haldou\)](#page-34-0)

Část 3 – Zadání 10. domácího úkolu (HW10)

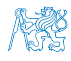

Jan Faigl, 2016 B0B36PRP – Přednáška 11: Úvod do verzovacích systémů 2 / 39

# Část I

# <span id="page-2-0"></span>[Část 1 – Prioritní fronta \(Halda\)](#page-2-0)

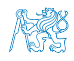

Jan Faigl, 2016 B0B36PRP – Přednáška 11: Úvod do verzovacích systémů 3 / 39

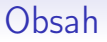

#### <span id="page-3-0"></span>[Popis](#page-3-0)

[Prioritní fronta spojovým seznamem](#page-6-0)

[Prioritní fronta polem](#page-14-0)

[Halda](#page-20-0)

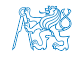

Jan Faigl, 2016 B0B36PRP – Přednáška 11: Úvod do verzovacích systémů 4 / 39

## Prioritní fronta

#### Fronta

**První vložený prvek je první odebraný prvek** 

FIFO

- Prioritní fronta
	- Některé prvky jsou při vyjmutí z fronty preferovány Některé vložené objekty je potřeba obsloužit naléhavěji, např. fronta pacientů u lékaře.
	- **Operace pop odebírá z fronty prvek s nejvyšší prioritou**

Vrchol fronty je prvek s nejvyšší prioritou.

Alternativně též prvek s nejnižšší hodnotou

Rozhraní prioritní fronty může být identické jako u běžné fronty, avšak specifikace upřesňuje chování dílčích metod

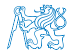

### Prioritní fronta – specifikace rozhraní

- Prioritní frontu můžeme implementovat různě složitě a také s různými výpočetními nároky, např.
	- **Polem nebo spojovým seznamem s modifikací funkcí push() nebo** pop() a peek()

Základní implementace fronty viz předchozí přednáška.

- S využitím pokročilé datové struktury pro efektivní vyhledání prioritního prvku (halda)
- Prioritní prvek může být ten s nejmenší hodnotou, pak
	- **Netody pop() a peek()** vrací nejmenší prvek dosud vložený do fronty
	- **Prvky potřebujeme porovnávat, proto potřebujeme funkci pro** porovnávání prvků

Můžeme realizovat například ukazatelem na funkci.

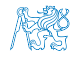

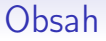

#### <span id="page-6-0"></span>[Popis](#page-3-0)

#### [Prioritní fronta spojovým seznamem](#page-6-0)

[Prioritní fronta polem](#page-14-0)

[Halda](#page-20-0)

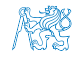

Jan Faigl, 2016 B0B36PRP – Přednáška 11: Úvod do verzovacích systémů 7 / 39

### Prioritní fronta – příklad rozhraní

<span id="page-7-0"></span>**Prioritní frontu můžeme realizovat spojovým seznamem**, ve kterém upravíme funkce peek() a pop()

Implementace vychází z lec10/queue\_linked\_list.h,

```
a lec10/queue_linked_list.c
```
**Prvek fronty queue\_entry\_t rozšíříme o položku určující prioritu** 

Alternativně můžeme specifikovat funkce porovnání datavých položek

```
typedef struct entry {
   void *value;
   int priority;
   struct entry *next;
} queue_entry_t;
typedef struct {
   queue entry t *head;
   queue entry t *end;
} queue t;
                              Rozhraní funkcí je identické frontě až na
                                specifikaci priority při vložení prvku do fronty
                             void queue_init(queue t **queue);
                             void queue_delete(queue t **queue);
                             void queue_free(queue t *queue);
                             int queue push(void *value, int priority,
                                 queue t *queue);
                             void* queue_pop(queue t *queue);
                             _Bool queue_is_empty(const queue t *queue);
                             void* queue_peek(const queue t *queue);
                                               lec11/priority_queue.h
```
### Prioritní fronta spojovým seznamem 1/4

```
■ Ve funkci push() přidáme pouze nastavení priority
int queue push(void *value, int priority, queue t *queue){
```

```
if (new_entry) { // fill the new_entry
   new_entry->value = value;
   new_entry-><b>priority</b> = <b>priority</b>;
```
lec11/priority\_queue.c

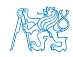

...

...

## Prioritní fronta spojovým seznamem 2/4

```
peek() lineárně prochází seznam a vybere prvek s nejnižší prioritou
   void* queue_peek(const queue t *queue)
   {
      void *ret = NULL:
      if (queue && queue->head) {
         ret = queue->head->value;
         int lowestPriority = queue->head->priority;
         queue entry t *cur = queue->head->next;while \overline{C} (cur \overline{P} NULL) {
             if (lowestPriority > cur->priority) {
                lowestPriority = cur->priority;
                ret = cur->value;
             }
             cur = cur-<math>hext;
         }
      }
      return ret;
   }
```
#### lec11/priority\_queue.c

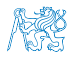

### Prioritní fronta spojovým seznamem 3/4

```
pop() lineárně prochází seznam a vybere prvek s nejnižší prioritou
  void* queue pop(queue t *queue)
  {
     void *ret = NULL:
      if (queue->head) { // having at least one entry
         queue_entry_t* cur = queue->head->next;
         queue_entry_t* prev = queue->head;
         queue_entry_t* best = queue->head;
         queue_entry_t* bestPrev = NULL;
         while (cur) {
            if (cur->priority < best->priority) {
               best = cur; // update the entry with
               bestPrev = prev; // the lowest priority
            }
prev = cur;
            cur = cur->next;}
         .<br>...
```
lec11/priority\_queue.c

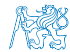

```
Prioritní fronta spojovým seznamem 4/4
     Navíc je nutné zajistit propojení seznamu po vyjmutí prvku
      void* queue pop(queue t *queue)
      {
         ...
           while (cur) {
               ...
           }
           if (bestPrev) { // linked the list after
              bestPrev->next = best->next; // best removal
           } else { // selected is the head
              queue->head = queue->head->next;
           }
           ret = best->value; //retrive the value
           if (queue->end == best) { //update the list end
              queue->end = bestPrev;
           }
           free(best); // release queue_entry_t
           if (queue->head == NULL) { // update end if last
              queue->end = \text{NULL}; // entry has been
           } // popped
         }
         return ret;
      } lec11/priority_queue.c
Jan Faigl, 2016 B0B36PRP – Přednáška 11: Úvod do verzovacích systémů 12 / 39
```
## Prioritní fronta spojovým seznamem – příklad použití 1/2

Inicializaci fronty provedeme polem textových řetězců a priorit

```
queue_t *queue;
queue init(&queue);
char *values[] = { "2nd", "4th", "1st", "5th", "3rd" };
int priorities[] = \{ 2, 4, 1, 5, 3 \};const int n = sizeof(priorities) / sizeof(int);
for (int i = 0; i < n; ++i) {
   int r = queue push(values[i], priorities[i], queue);
  printf("Add %2i entry '%s' with priority '%i' to the queue\n",
     i, values[i], priorities[i]);
  if (r := QUEUE_0K) {
     fprintf(stderr, "Errro: Queue is full!\n\infty);
     break;
   }
}
printf("\nPop the entries from the queue\n");
while(!queue is empty(queue)) {
   char* pv = (char*)queue pop(queue);printf("%s\n", pv);
  // Do not call free(pv);
}
queue delete(&queue); dec11/demo-priority_queue.c
```
## Prioritní fronta spojovým seznamem – příklad použití 2/2

- Hodnoty jsou neuspořádané a očekáváme jejich uspořádaný výpis při odebírání funkcí pop() char \*values $[] = {$  "2nd", "4th", "1st", "5th", "3rd"  $};$ int priorities $[$ ] = { 2, 4, 1, 5, 3 }; ... while(!queue is empty(queue)) { // Do not call free(pv);
- V tomto případě nevoláme free() neboť vložené textové řetězce jsou textovými literály Narozdíl od příkladu v 11. přednášce!

Příklad výstupu (v tomto případě preferujeme nižší hodnoty): make && ./demo-priority\_queue Add 0 entry '2nd' with priority '2' to the queue<br>Add 1 entry '4th' with priority '4' to the queue 1 entry '4th' with priority '4' to the queue Add 2 entry '1st' with priority '1' to the queue Add 3 entry '5th' with priority '5' to the queue Add 4 entry '3rd' with priority '3' to the queue Pop the entries from the queue 1st 2nd 3rd 4th 5th lec11/priority\_queue.h, lec11/priority\_queue.c lec11/demo-priority\_queue.c Jan Faigl, 2016 B0B36PRP – Přednáška 11: Úvod do verzovacích systémů 14 / 39

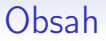

#### <span id="page-14-0"></span>[Popis](#page-3-0)

[Prioritní fronta spojovým seznamem](#page-6-0)

[Prioritní fronta polem](#page-14-0)

[Halda](#page-20-0)

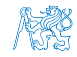

#### Prioritní fronta polem – rozhraní

V případě implementace prioritní fronty polem můžeme využít jedno pole pro hodnoty a druhé pole pro uložení priority daného prvku Implementace vychází z lec10/queue array.h,

```
a lec10/queue_array.c
```

```
typedef struct {
  void **queue; // Pole ukazatelů na jednotlivé prvky
   int *priorities; // Pole hodnot priorit jednotlivých prvků
   int count;
   int start;
   int end;
} queue t;
```
Další rozhraní (jména a argumenty funkcí) mohou zůstat identické s implementací spojovým seznamem

Viz snímek [8](#page-7-0)

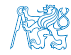

```
Prioritní fronta polem 1/2
    Funkce push () je až na uložení priority identická s verzí bez priorit
      int queue push(void *value, int priority, queue t *queue)
      { ...
            queue->queue[queue->end] = value;
            queue->priorities[queue->end] = priority;
         ...
    Funkce peek() a pop() potřebují prvek s nejnižšší prioritou, který
      nalezneme lineární procházení pole priorit
 static int getEntry(const queue t *queue)
 {
    int ret = -1;
    if (queue->count > 0) {
       for (int cur = queue->start, i = 0; i < queue->count; +i) {
           if (ret == -1 ||
                 (queue->priorities[ret] > queue->priorities[cur])) {
              ret = cur:
           }
           cur = (cur + 1) % MAX_QUEUE_SIZE;
       }
    }
    return ret;
                                         } lec11/priority_queue-array.c
Jan Faigl, 2016 B0B36PRP – Přednáška 11: Úvod do verzovacích systémů 17 / 39
```

```
Prioritní fronta polem 2/2
    Funkce peek() využívá lokální (static) funkce getEntry()
      void* queue_peek(const queue t *queue)
       {
          return queue is empty(queue) ? NULL :
             queue->queue[getEntry(queue)];
       }
    \blacksquare Ve funkce pop() musíme zajistit zaplnění místa, pokud je
      odebírán prvek z prostředka fronty (pole).
 void* queue pop(queue t *queue) Případnou mezeru zaplníme prvkem ze startu
 {
    void *ret = NULL:
    int bestEntry = getEntry(queue);
    if (bestEntry >= 0) { // entry has been found
       ret = queue->queue[bestEntry];
       if (bestEntry != queue->start) { //replace the bestEntry by start
          queue->queue[bestEntry] = queue->queue[queue->start];
          queue->priorities[bestEntry] = queue->priorities[queue->start];
       }
       queue->start = (queue->start + 1) % MAX_QUEUE_SIZE;
       queue->count -= 1:
    }<br><mark>return</mark> ret;
 }
Jan Faigl, 2016 B0B36PRP – Přednáška 11: Úvod do verzovacích systémů 18 / 39
```
#### Prioritní fronta polem – příklad použití

**• Použití je identické s implementací spojovým seznamem** 

```
make && ./demo-priority_queue-array
ccache clang -c priority_queue-array.c -O2 -o priority_queue-
    array.o
ccache clang priority_queue-array.o demo-priority_queue-array.o
    -o demo-priority_queue-array
Add 0 entry '2nd' with priority '2' to the queue
Add 1 entry '4th' with priority '4' to the queue
Add 2 entry '1st' with priority '1' to the queue
Add 3 entry '5th' with priority '5' to the queue
Add 4 entry '3rd' with priority '3' to the queue
Pop the entries from the queue
1st2nd
3rd
4th
5th
           lec11/priority_queue-array.h, lec11/priority_queue-array.c
```

```
lec11/demo-priority_queue-array.c
```
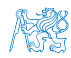

## Prioritní fronta spojovým seznamem nebo polem a výpočetní náročnost

- V naivní implementaci prioritní fronty jsme zohlednění priority "odložili" až do doby, kdy potřebujeme odebrat prvek z fronty
- Při odebrání (nebo vrácení) nejmenšího prvku v nejhorším případě musíme projít celý seznam
- To může být v řadě praktických aplikací nedostatečné a raději bvchom chtěli "udržovať" nejmenší prvek připravený
	- Můžeme to například udělat zavedením položky head, ve které bude aktuálně nejmenší vložený prvek do fronty
	- **Prvek head aktualizujeme v metodě push()** porovnáním hodnoty aktuálně vkládaného prvku
	- Tím zefektivníme operaci peek()
	- V případě odebrání nejmenšího prvku, však musíme frontu znovu projít a najít nový nejmenší prvek

Alternativně můžeme použít sofistikovanější datovou strukturu, která nám umožní efektivně udržovat hodnotu nejmenšího prvku a to jak při operaci vložení (push()) tak při operaci vyjmutí  $(pop())$  prvku z prioritní fronty.

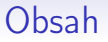

#### <span id="page-20-0"></span>[Popis](#page-3-0)

[Prioritní fronta spojovým seznamem](#page-6-0)

[Prioritní fronta polem](#page-14-0)

[Halda](#page-20-0)

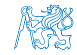

## Halda

- Halda je dynamická datová struktura, která má "tvar" binárního stromu a uspořádání prioritní fronty
- Každý prvek haldy obsahuje hodnotu a dva potomky, podobně jako binární strom
- **NA** Vlastnosti haldy:
	- Hodnota každého prvku je menší než hodnota libovolného potomka
	- Každá úroveň haldy je plná, kromě poslední úrovně, která je  $\blacksquare$ zaplněna zleva doprava Binární plný strom
		-
	- **Prvky mohou být odebrány pouze přes kořenový uzel**
- Vlastnost haldy zajišťuje, že kořen je vždy nejmenší prvek
- Nejmenší prvek je tedy první hodnota, kterou z haldy odebereme

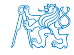

## Binární vyhledávací strom a halda

#### Binární vyhledávací strom

- Může obsahovat prázdná místa
- Hloubka stromu se může měnit
- Strom můžeme procházet

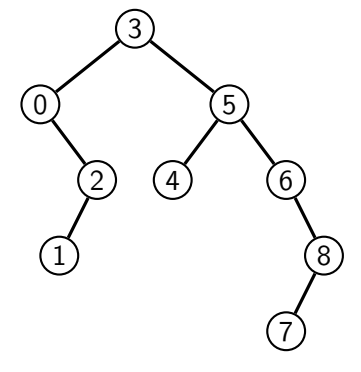

#### Halda

- **Lze využít binární plný strom** Hloubka stromu vždy  $\lfloor \log_2(n) \rfloor$
- Kořen stromu je vždy prvek s nejmenší hodnotou
- Splňuje vlastnost haldy

Heap property

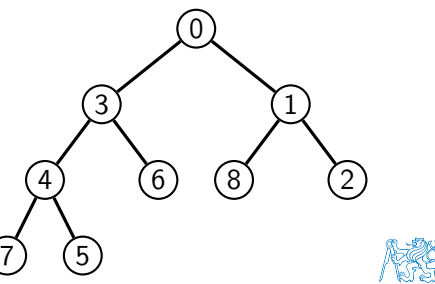

### Halda – přidání prvku push()

- **Po každém provedení operace push() musí být splněny vlastnosti** haldy
- Prvek přidáme na konec haldy, tj. na první volnou pozici (vlevo) na nejnižší úrovni haldy
- Zkontrolujeme, zdali je splněna podmínka haldy, pokud ne, zaměníme prvek s nadřazeným prvkem (předkem)

V nejhorším případě prvek "probublá" až do kořene stromu

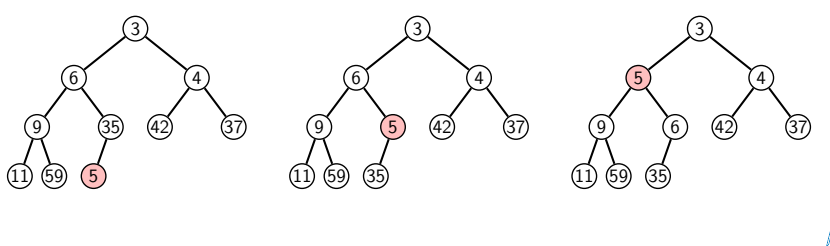

#### Halda – odebrání prvku pop()

- Při operaci pop() odebereme kořen stromu
- Prázdné místo nahradíme nejpravějším listem (uzlem v poslední úrovni)
- Zkontrolujeme, zdali je splněna podmínka haldy, pokud ne, zaměníme prvek s potomkem a postup opakujeme

V nejhorším případě prvek "probublá" až do listu stromu

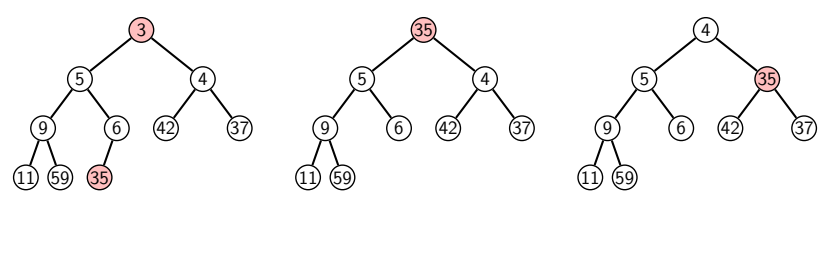

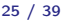

## Prioritní fronta haldou

- Prvky ukládáme do haldy a při každém vložení / odebrání zajišťujeme, aby platily vlastnosti haldy
- **Operace peek()** má konstantní složitost a nezáleží na počtu prvků ve frontě, nejmenší prvek je vždy kořen

Asymptotická složitost v notaci velké O je O(1).

Operace push() a pop() udržují vlastnost haldy záměnami prvku až do hloubky stromu

> Pro binární plný strom je hloubka stromu  $\log_2(n)$ , kde n je aktuální počet prvků ve stromu, odtud složitost operace O(log(n)).

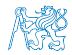

## Reprezentace binárního stromu polem

Pokud dopředu víme jaký bude maximální počet prvku v haldě, můžeme haldu (jako binární strom) reprezentovat v poli

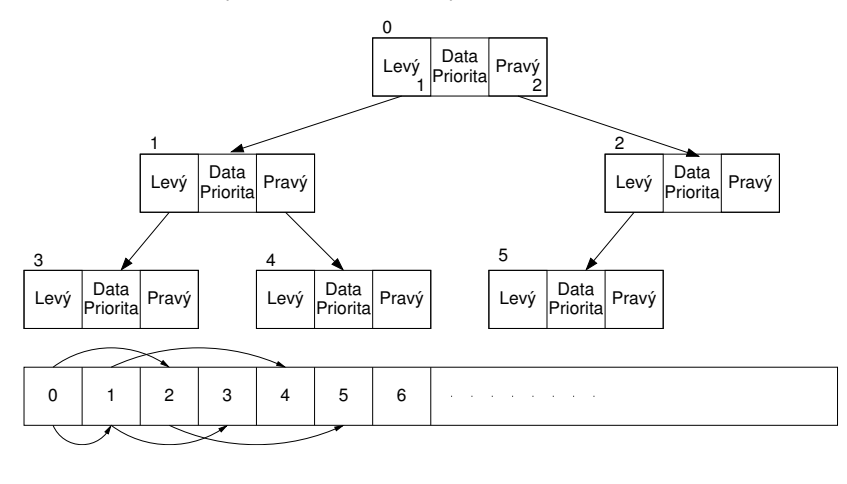

## Halda jako binárního strom reprezentovaný pole

- $\sim$ Pro definovaný maximální počet prvků v haldě, můžeme haldu (jako binární plný strom) reprezentovat polem
- Binární strom musí být tzv. plný binární strom, tj. všechny vrcholy na úrovni rovné hloubce stromu jsou co nejvíce vlevo
- Kořen stromu je první prvek s indexem 0, následníky prvku na pozici i lze v poli určit jako prvky s indexem 0

levý následník: 
$$
i_{lev} = 2i + 1
$$

**pravý následník:**  $i_{\text{prav}} = 2i + 2$ 

Podobně lze odvodit vztah pro předchůdce

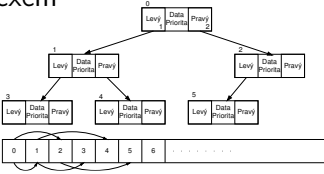

Kořen stromu reprezentuje nejprioritnější prvek

(např. s nejmenší hodnotu nebo maximální prioritou)

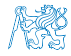

### Operace vkládání a odebírání prvků

- I v případě reprezentace binárního stromu haldy polem pracují operace vkládání a odebírání identicky
	- **Funkce push()** přidá prvek jako poslední prvek zaplněného pole a následně propaguje prvek směrem nahoru až je splněna vlastnost haldy
	- **P**ři odebrání prvku funkcí  $pop()$  je poslední prvek v poli umístěn na začátek pole (tj. kořen stromu) a propagován směrem dolu až je splněna vlastnost haldy
- Pouze dochází k vzájemnému zaměňování hodnot na pozicích v poli
- Hlavní výhodou reprezentace v poli je přístup do předem alokovaného bloku paměti
- Všechny prvky můžeme jednoduše projít v jedné smyčce Relativně jednouše můžeme implementovat funkci ověřující, zdali naše implementace operací push() a pop() zachovávají podmínky haldy.

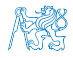

# Část II

# <span id="page-29-0"></span>[Část 2 – Příklad využití prioritní fronty v](#page-29-0) [úloze hledání nejkratší cesty v grafu](#page-29-0)

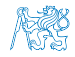

Jan Faigl, 2016 B0B36PRP – Přednáška 11: Úvod do verzovacích systémů 30 / 39

#### Obsah

#### <span id="page-30-0"></span>[Popis úlohy](#page-30-0)

[Přístup řešení](#page-32-0)

[Základní implementace \(s lineárním vyhledáváním\)](#page-33-0)

[Urychlení hledání prioritní frontou \(haldou\)](#page-34-0)

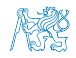

Jan Faigl, 2016 B0B36PRP – Přednáška 11: Úvod do verzovacích systémů 31 / 39

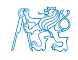

Jan Faigl, 2016 B0B36PRP – Přednáška 11: Úvod do verzovacích systémů 32 / 39

#### Obsah

#### <span id="page-32-0"></span>[Popis úlohy](#page-30-0)

[Přístup řešení](#page-32-0)

[Základní implementace \(s lineárním vyhledáváním\)](#page-33-0)

[Urychlení hledání prioritní frontou \(haldou\)](#page-34-0)

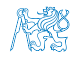

Jan Faigl, 2016 B0B36PRP – Přednáška 11: Úvod do verzovacích systémů 33 / 39

#### Obsah

<span id="page-33-0"></span>[Popis úlohy](#page-30-0)

[Přístup řešení](#page-32-0)

[Základní implementace \(s lineárním vyhledáváním\)](#page-33-0)

[Urychlení hledání prioritní frontou \(haldou\)](#page-34-0)

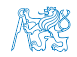

Jan Faigl, 2016 B0B36PRP – Přednáška 11: Úvod do verzovacích systémů 34 / 39

#### Obsah

<span id="page-34-0"></span>[Popis úlohy](#page-30-0)

[Přístup řešení](#page-32-0)

[Základní implementace \(s lineárním vyhledáváním\)](#page-33-0)

[Urychlení hledání prioritní frontou \(haldou\)](#page-34-0)

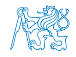

Jan Faigl, 2016 B0B36PRP – Přednáška 11: Úvod do verzovacích systémů 35 / 39

# Část III

# <span id="page-35-0"></span>[Část 3 – Zadání 10. domácího úkolu](#page-35-0) [\(HW10\)](#page-35-0)

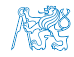

Jan Faigl, 2016 B0B36PRP – Přednáška 11: Úvod do verzovacích systémů 36 / 39

## Zadání 10. domácího úkolu HW10

#### Termín odevzdání: 07.01.2017, 23:59:59 AoE

AoE – Anywhere on Earth

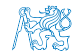

Jan Faigl, 2016 B0B36PRP – Přednáška 11: Úvod do verzovacích systémů 37 / 39

# Shrnutí přednášky

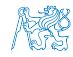

Jan Faigl, 2016 B0B36PRP – Přednáška 11: Úvod do verzovacích systémů 38 / 39

#### Diskutovaná témata

- <span id="page-38-0"></span>Prioritní fronta
	- **P**říklad implementace spojovým seznamem

```
lec11/priority_queue-linked_list
```
Příklad implementace polem  $\overline{\phantom{a}}$ 

```
lec11/priority_queue-array
```
- Halda definice, vlastnosti a základní operace
- Reprezentace binárního plného stromu polem
- Prioritní fronta s haldou
- Hledání nejkratší cesty v grafu využití prioritní fronty (resp. haldy)

#### Diskutovaná témata

- Prioritní fronta
	- **Příklad implementace spojovým seznamem**

```
lec11/priority_queue-linked_list
```
Příklad implementace polem  $\overline{\phantom{a}}$ 

```
lec11/priority_queue-array
```
- Halda definice, vlastnosti a základní operace
- Reprezentace binárního plného stromu polem
- Prioritní fronta s haldou
- Hledání nejkratší cesty v grafu využití prioritní fronty (resp. haldy)

#### Příště: Systémy pro správu verzí.